# Checkpoint via mail

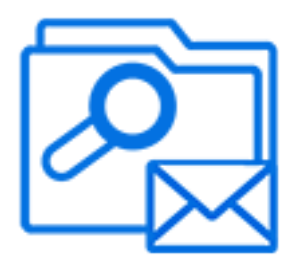

Checkpoint via mail is a default Switch app that allows implementing a simple Checkpoint via email, performing the following main functions:

- For each arriving job, send out an e-mail message that includes the unique name prefix of the job and a list of possible "Checkpoint actions" (the names of the outgoing connections, or, if no name is specified, the name of the target folders) – in addition to instructions on how to operate the Checkpoint by return e-mail.
- Monitor e-mail messages coming back from users and parse those messages for the original information about the job and for the Checkpoint action selected by the sender.
- When a matching response comes in, move the corresponding job along the specified outgoing connection or (if no name is specified for the connection) to the specified target folder.

### **Keywords**

If you enter one of the following keywords in the Search field at the top of the Flow elements pane, the **Checkpoint via mail** element will be shown in the list:

- **Internet**
- web
- email
- e-mail
- network
- communication
- transfer
- interaction
- client
- user

### **Connections**

Checkpoint allows any number of outgoing move connections. Each connection defines a "Checkpoint action".

### **Properties**

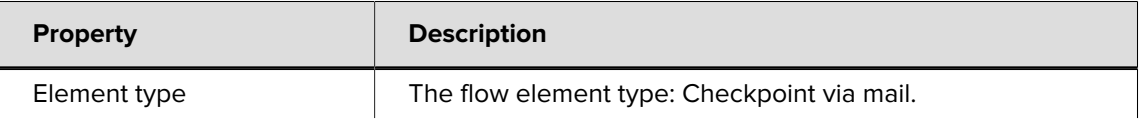

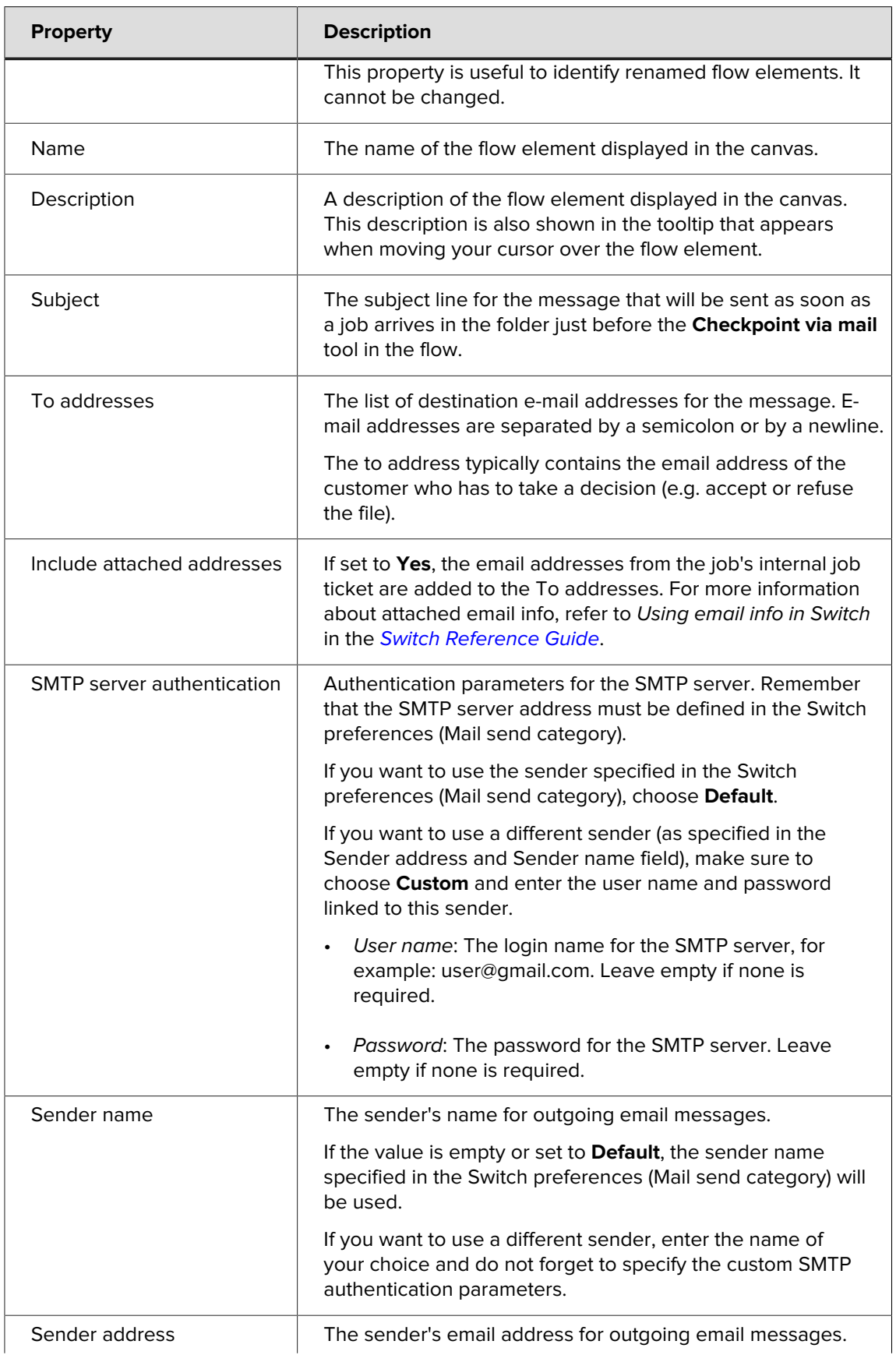

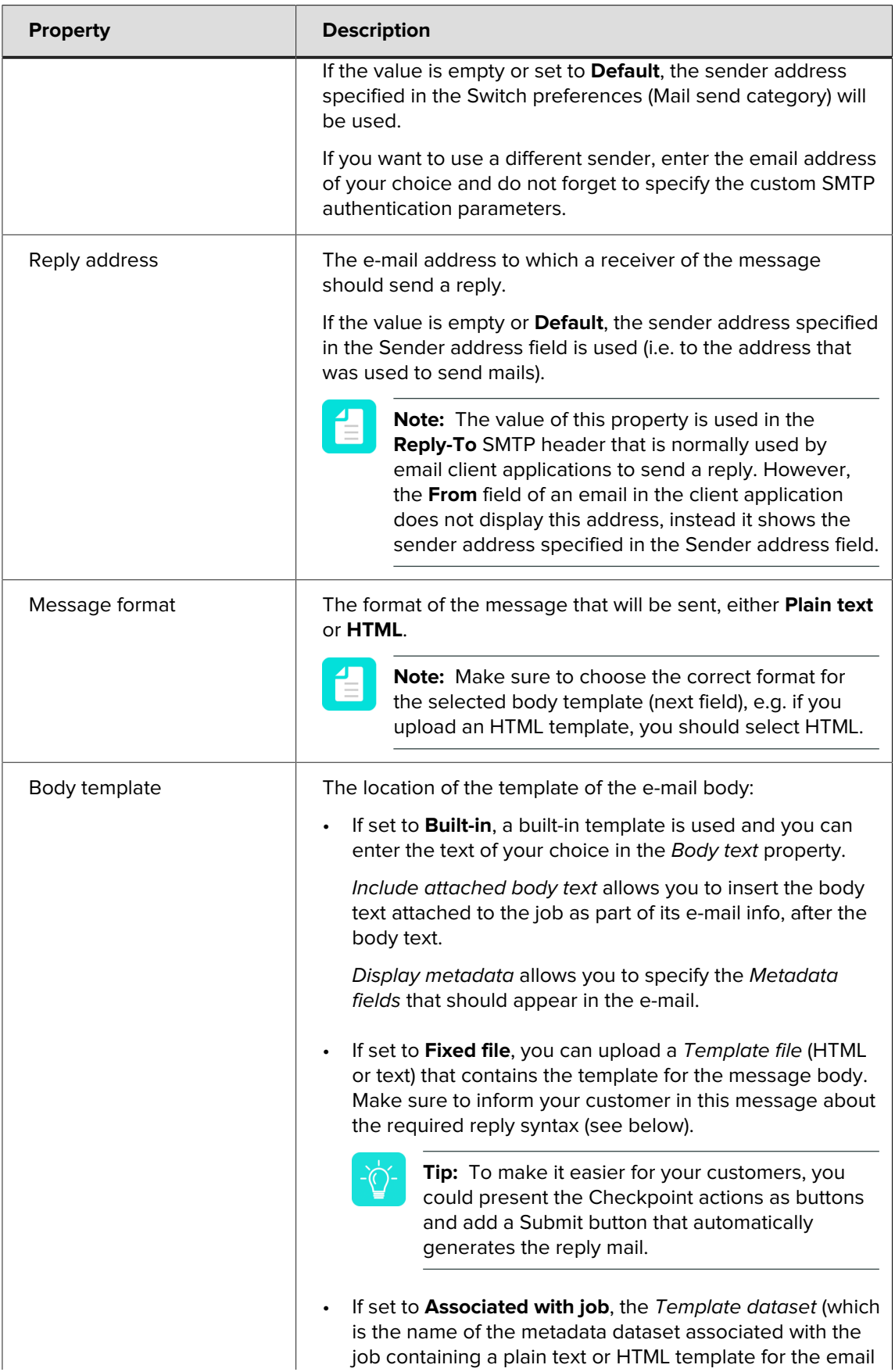

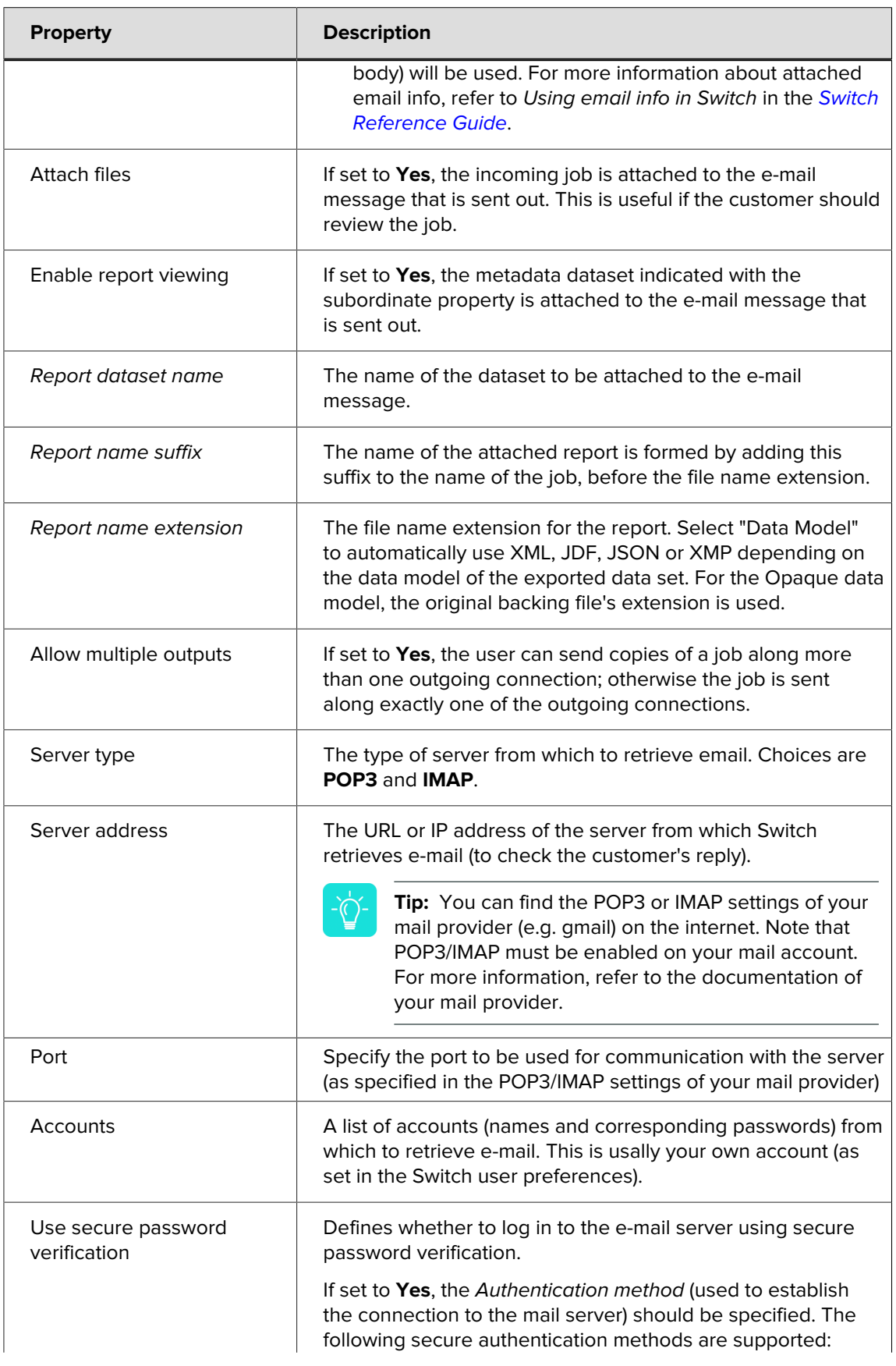

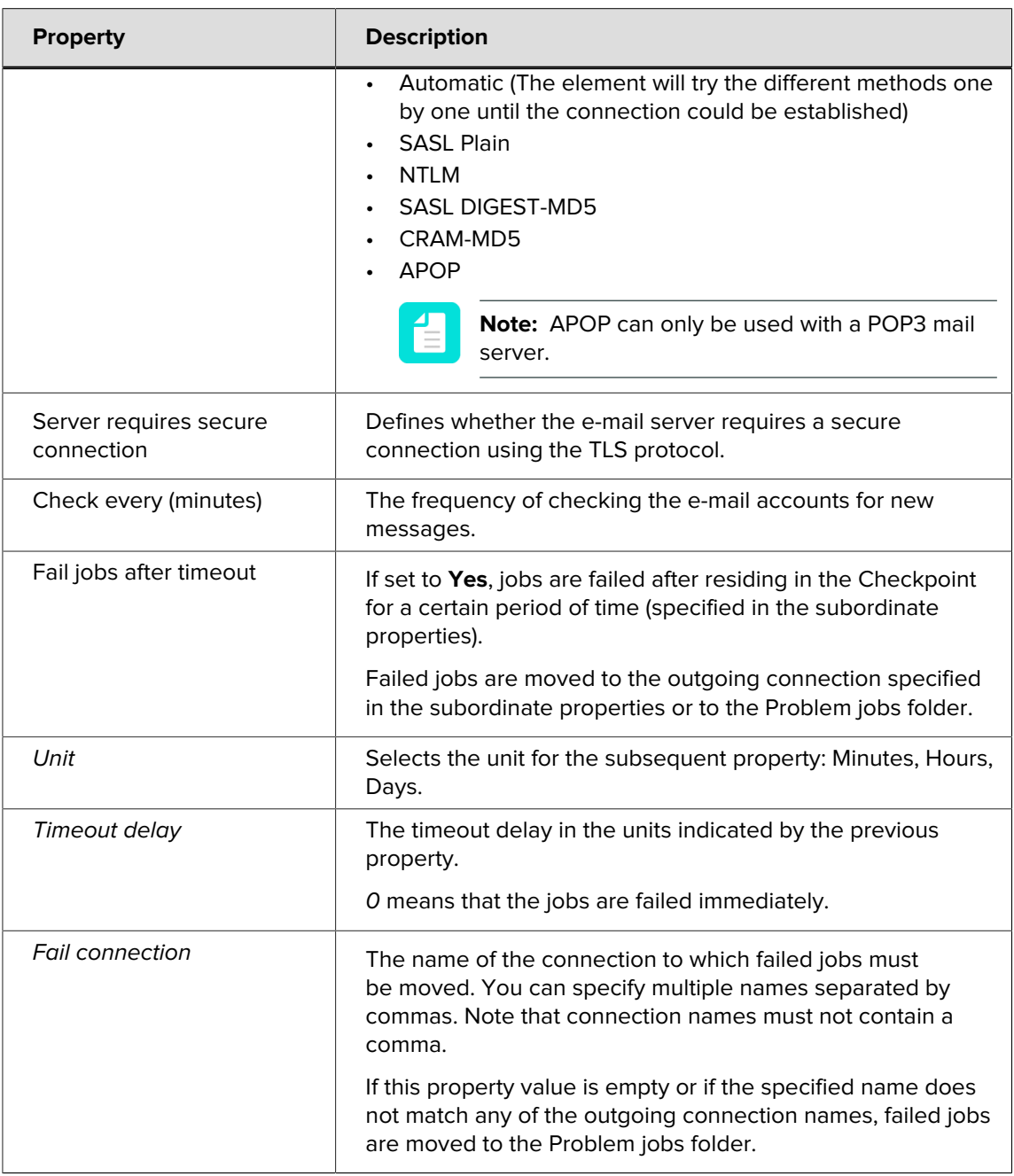

### **Reply syntax**

The user's reply message must specify the job ID and the selected Checkpoint action(s) in a simple format. Specifically, Switch searches for the following character sequences:

- "Job identifier:" followed by the job ID (as specified in the original e-mail sent to the customer).
- "Action:" followed by one of the Checkpoint action names, or a list of comma-separated action names (in case multiple actions are allowed).

In both cases, the text is case insensitive. All other text in the message is ignored.

### **Example flow**

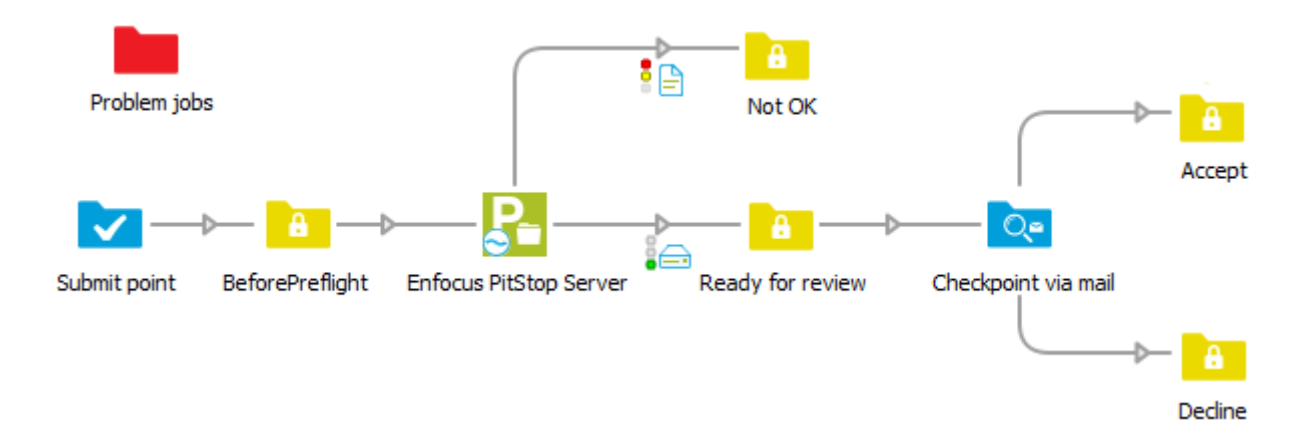

In the above example, jobs are submitted via a Submit point. They are preflighted using Enfocus PitStop Server, and moved to two separate folders, depending on the outcome of the preflighting.

Files that are preflighted OK, are moved to the Ready for review folder element and will be presented to the customer for approval. This works as follows:

- **1.** As soon as a job arrives in Ready for review, a message is sent to the customer (i.e. to the email address in the To addresses property of Checkpoint via mail) - see the example mail below.
- **2.** The customer has the chance to review the job (optionally, the job files are attached to the email) and sends back a reply that contains the job ID and the Checkpoint action of his choice (Accept or Decline) in the specified format- see the example reply below.
- **3.** As soon as Switch receives the reply, the job that was waiting in the Ready for review folder is moved to the corresponding folder.

#### **Example Mail**

Dear customer.

Job identifier: 000E2

Message text: This is the body text.

Possible checkpoint actions (please choose one): Declined Accept

Email was triggered by this file: ForReview.pdf

Attachments: Job file: ForReview.pdf

--- Important information ---Reply message should contain the following lines: Job identifier: job identifier from the text above Action: action from the list above or comma separated actions list

## **Example Reply**

Job identifier: 000E2 Action: Accept